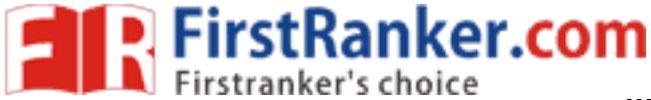

**www.FirstRanker.com www.FirstRanker.com**

## **R 1 7**

## **Code No: 844 A A JAWAHARLAL NEHRU TECHNOLOGICAL UNIVERSITY HYDERABAD MCA I V Semester Examinations, March/April - 20 2 2 WEB TECHNOLOGIES**

**Time: 3 Hours** Max.Marks:75

 $[8 + 7]$ 

 $[7+8]$ 

[15 ]

## **Answer any five questions All questions carry equal marks - - -**

Machian Americans<br>
Amburu</secondname><br>
so professor</designation><br>
forget the class this Saturday!</messa<br>
<br>
<br>
Altravarthy</secondname><br>
so professor</designation><br>
forget the class this Tuesday!</messa  $1.a)$ Explain about control structures in PHP with illustrations. b) Write a PHP program to read a number and display whether it is Armstrong or not. eg: input :153 output:153  $(1^3+5^3+3^3)=153$  $(2.a)$ Write a PHP program to open a file and store the data "This is the final exam" and read the data from the file and display it. b) Explain about various file operations on text files in PHP? 3. . Read the below xml file and display the data in below format using XSL.  $\langle$  2xml version="1.0"?> <list> <faculty> <firstname>Anupama</firstname> <secondname>Namburu</secondname> <designation>Asso professor</designation > <message>Don't forget the class this Saturday!</message> </faculty> <faculty>

<firstname> Sibi </firstname>

<secondname>Chakravarthy</secondname>

<designation>Asso professor</designation>

<message>Don't forget the class this Tuesday!</message>

</faculty>

 $\langle$ list $\rangle$ 

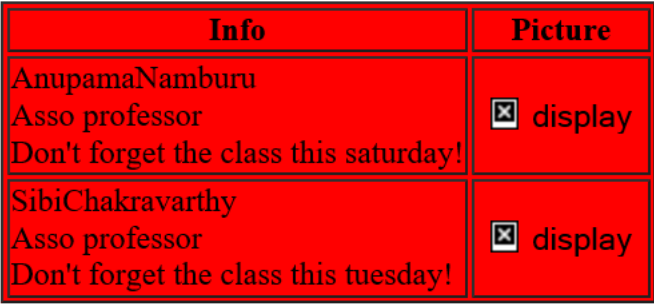

4. Check the Validity of the XML in question 3 using DTD and schema.

[15 ]

**EXPIRIGHT FITSTRANKER.COM**<br> **Expansive Firstranker's choice**<br> **WWW.FirstRanker.com**WWW.FirstRanker.com

WWW.FirstRanker.com

WWW.FirstRanker.com

WWW.FirstRanker.com

5 . Write a Servlet program to demonstrate Color servlet. When ever the user chooses the color in the html page, the ColorServlet should receive the color and apply the color to the background of the servlet. Write the html and the servlet code,(html 5 M and servlet 10M) [15]

 $6.a)$ .a)

name, physics, chemistry and maths. Also, create one more table "result" with column names, name, total and average.

- b) When Compute button is clicked, compute the total and average of physics, chemistry and math's marks and update them in the new table "result" along with name.  $[7+8]$
- $7.a)$ Describe the anatomy of a JSPpage.
- b) Explain in detail of how to use Java Beans in JSP pages with suitable example.  $[5+10]$
- 8 . Write the programs with Javascript.
- a) Write a program to find Fibonacci series of a number .
- b) Write a program to demonstrate Mouse events .
- c) Write a program to explain frame collections .

 $[5+5+5]$ 

**---oo0oo---**

www.FirstRanker.com